## **Graphic Timeline Tutorial**

From: <https://wiki.pangolin.com/> - **Complete Help Docs**

Permanent link: **[https://wiki.pangolin.com/doku.php?id=beyond:video:graphic\\_timeline\\_tutorial](https://wiki.pangolin.com/doku.php?id=beyond:video:graphic_timeline_tutorial)**

Last update: **2020/06/11 19:20**

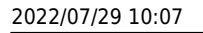

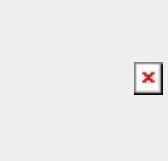